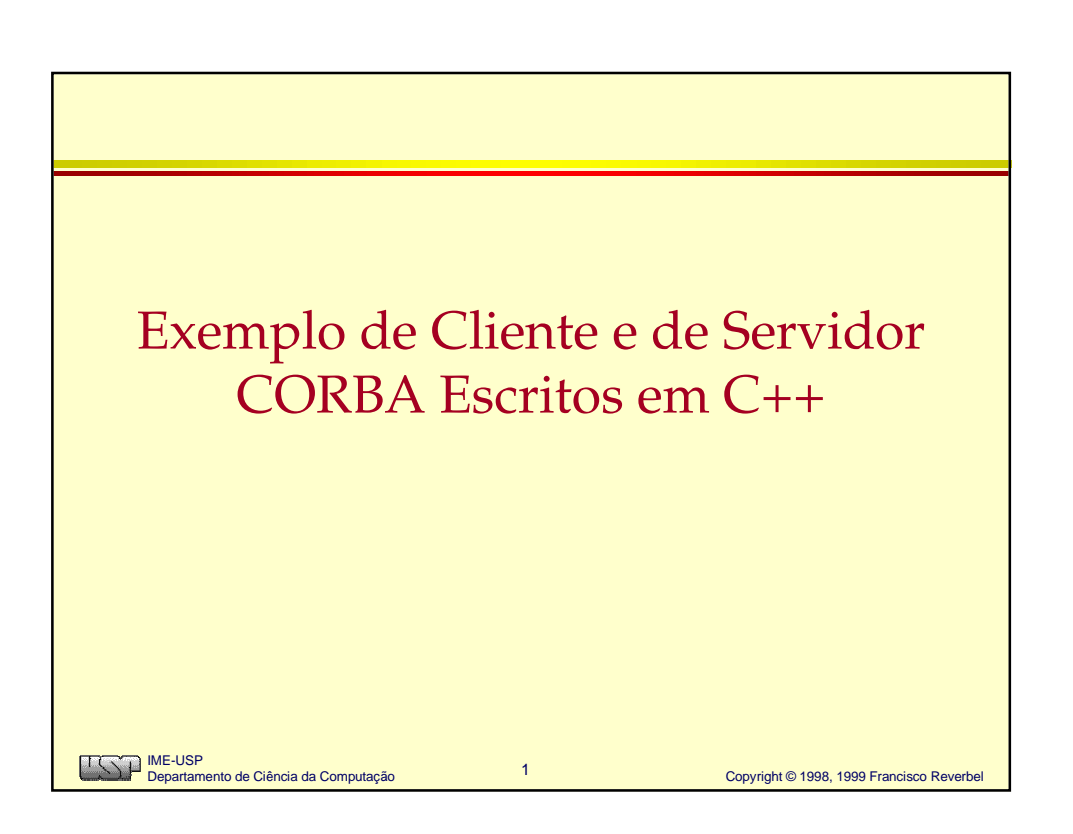

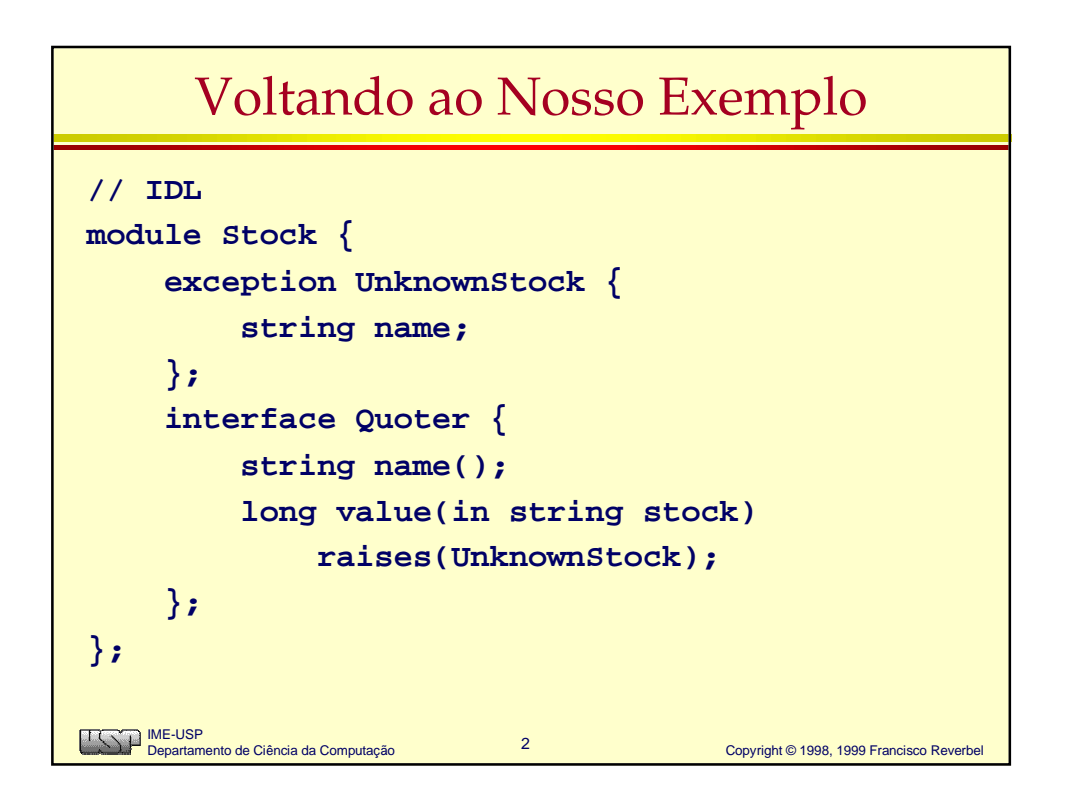

# Esqueleto C++ para a Interface Quoter

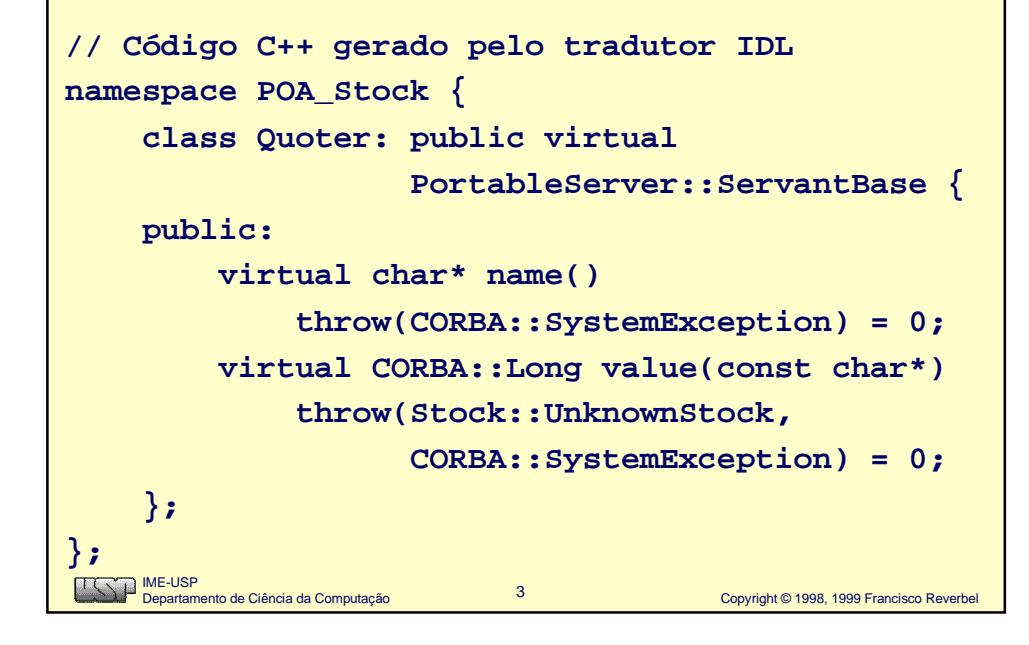

#### 4 Copyright © 1998, 1999 Francisco Reverbel IME-USP Departamento de Ciência da Computação Classe Servente para a Interface Quoter **class QuoterImpl : public POA\_Stock::Quoter { public: QuoterImpl(const char\* my\_name); char\* name() throw(CORBA::SystemException); CORBA::Long value(const char\* name) throw(Stock::UnknownStock, CORBA::SystemException); private: string m\_name; // classe string ANSI/ISO map<string,CORBA::Long> m\_map; // map da STL };**

### **QuoterImpl::name()**

```
5 Copyright © 1998, 1999 Francisco Reverbel
      IME-USP
Departamento de Ciência da Computação
char*
QuoterImpl::name()
      throw(CORBA::SystemException)
{
      char* nm = CORBA::string_dup(m_name.c_str());
      if (nm == 0)
          throw CORBA:: NO MEMORY();
      return nm;
}
```
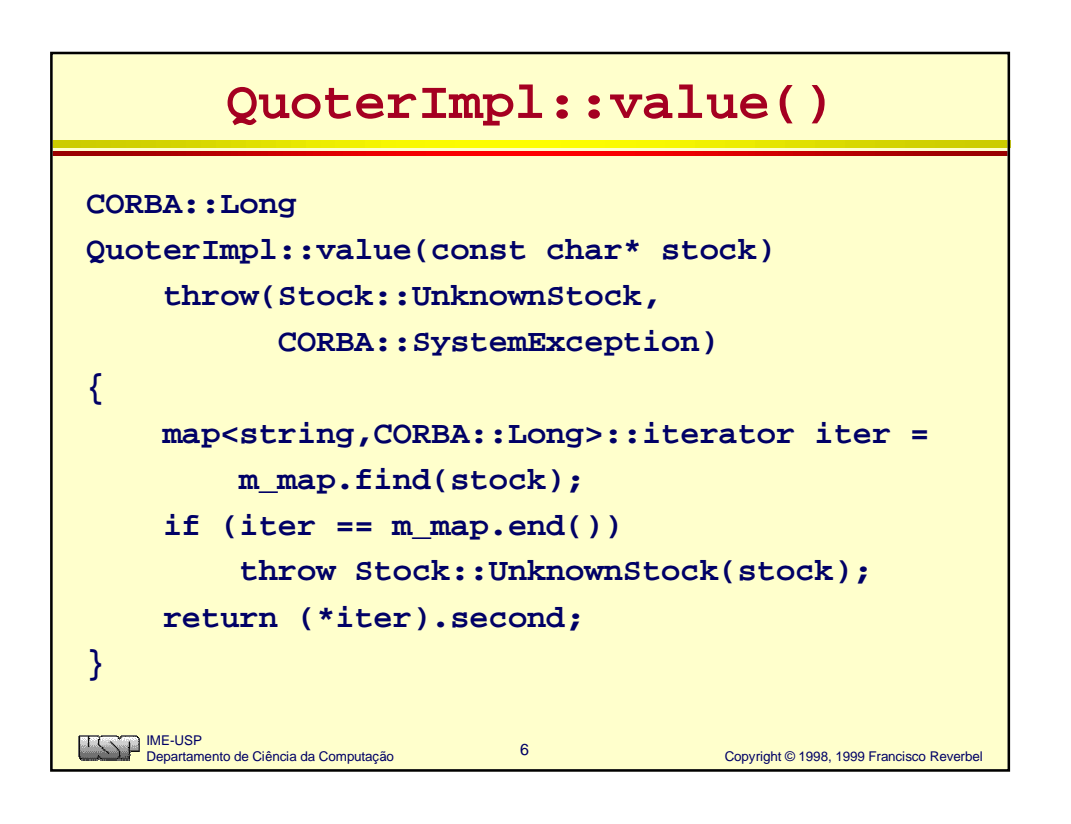

#### **QuoterImpl::QuoterImpl()**

```
7 Copyright © 1998, 1999 Francisco Reverbel
    IME-USP
Departamento de Ciência da Computação
QuoterImpl::QuoterImpl(const char* my_name)
      : m_name(my_name)
{
      // inicializa m_map com informações lidas
     // de um arquivo ou banco de dados
      // ...
      // (num quoter real, m_map deveria
      // ser atualizado periodicamente)
}
```
#### 8<br>**8** Copyright © 1998, 1999 Francisco Reverbe IME-USP Departamento de Ciência da Computação Mainline do Servidor de Cotações **int main(int argc, char\* argv[]) { using namespace CORBA; using namespace Stock; ORB\_ptr orb = ORB\_init(argc, argv); Object\_ptr obj= orb->resolve\_initial\_references("RootPOA"); POA\_ptr poa = POA::\_narrow(obj); QuoterImpl quoter\_impl("DowJones"); Quoter\_ptr quoter = quoter\_impl.\_this(); poa->the\_POAManager()->activate(); orb->run(); release(quoter); release(poa); release(obj); release(orb); }**

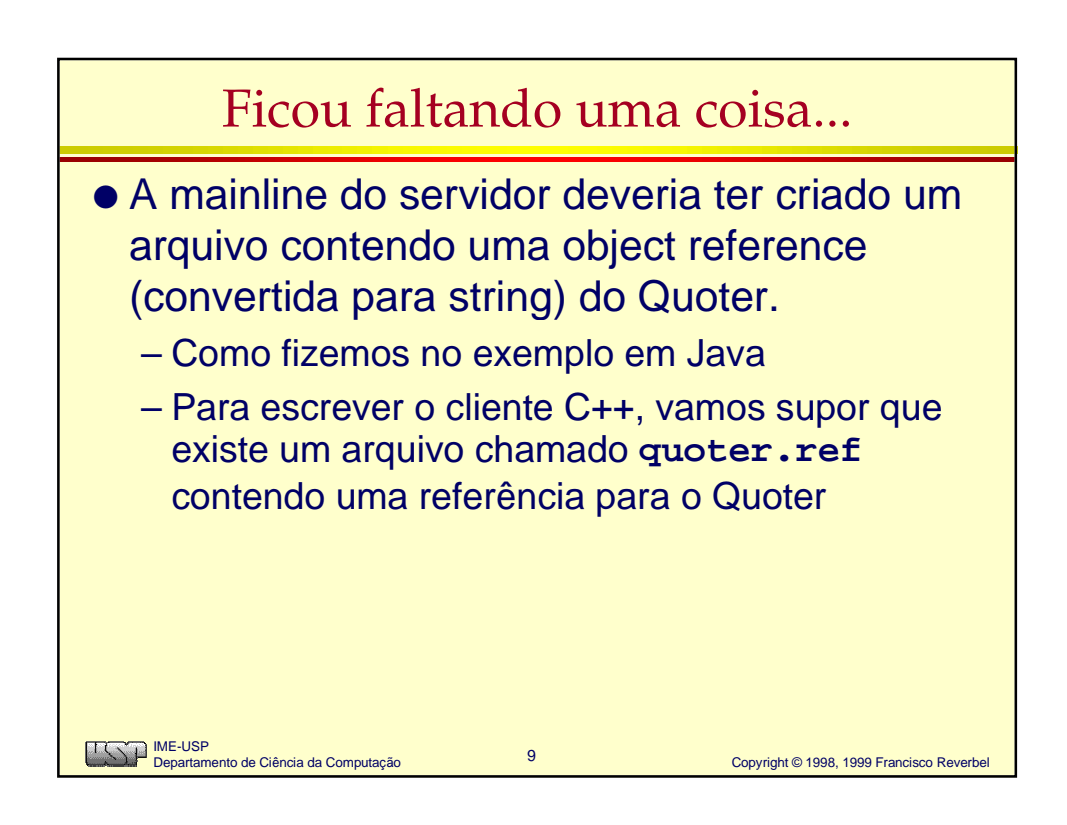

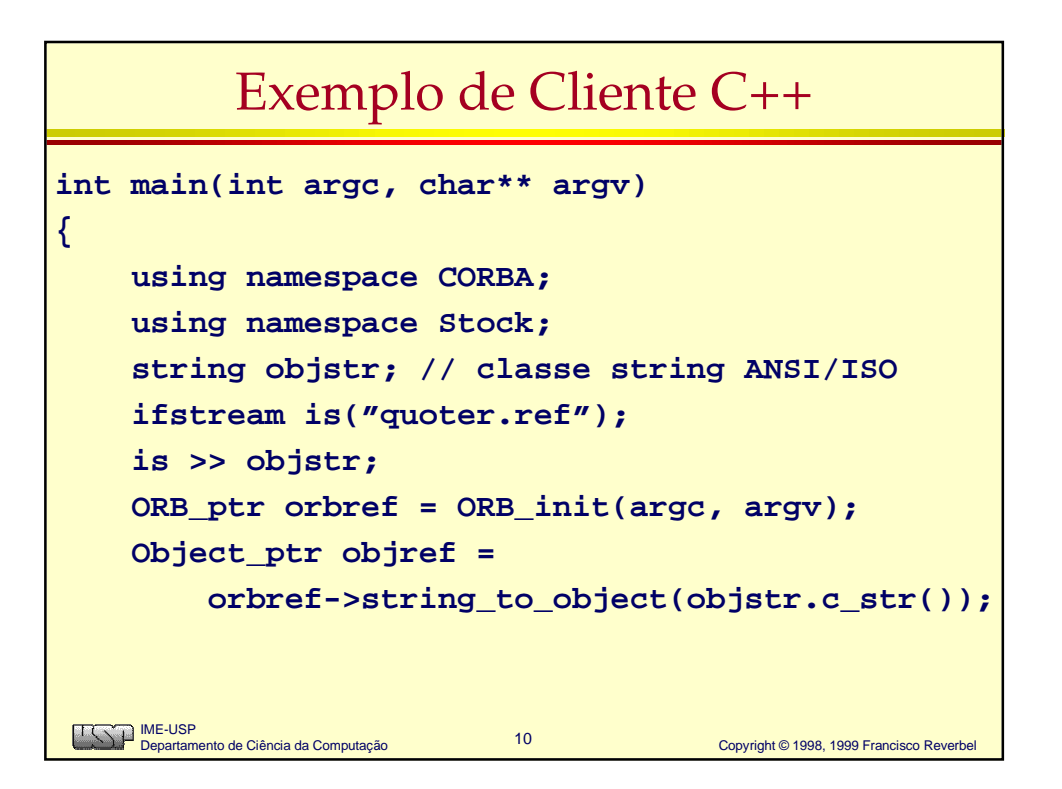

## Exemplo de Cliente C++ (cont.)

```
11 Copyright © 1998, 1999 Francisco Reverbel
 IME-USP
Departamento de Ciência da Computação
 Quoter_ptr quoter = Quoter::_narrow(objref);
 char* name = quoter->name();
 Long value = quoter->value(argv[1]);
 cout << "Cotação de " << argv[1]
       << ", fornecida por " << name << ": "
       << value << endl;
 string_free(name);
 release(quoter);
 release(objref);
 release(orbref);
 return 0;
```
**}**

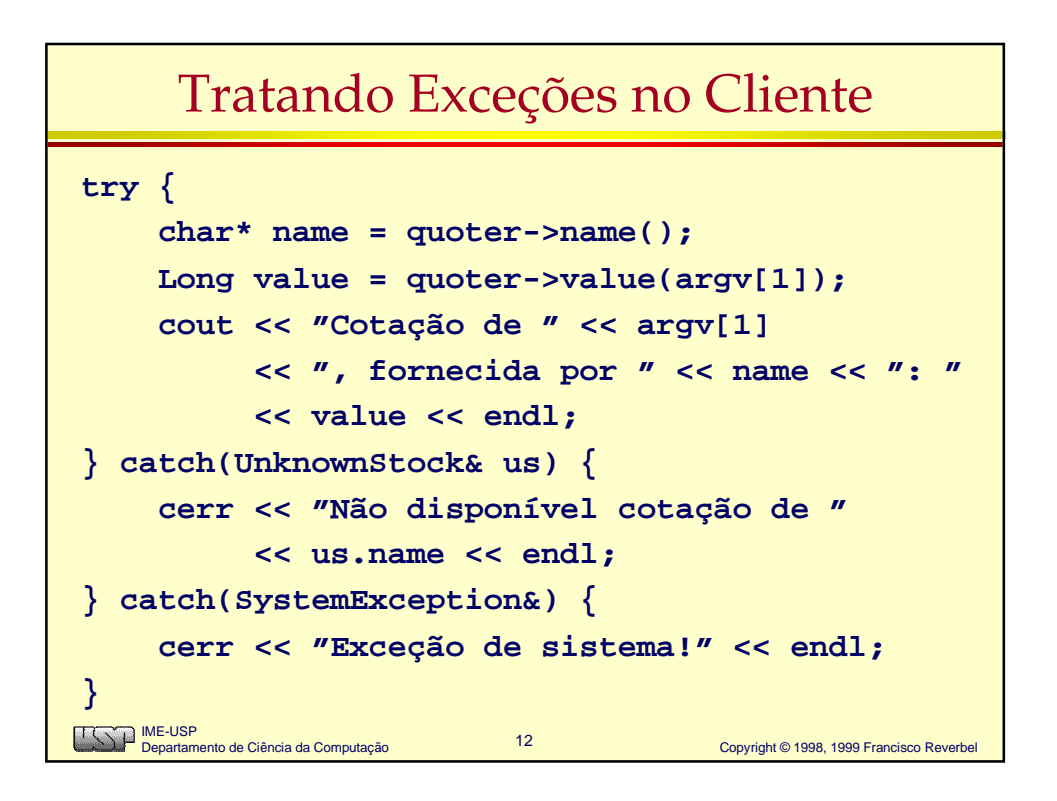

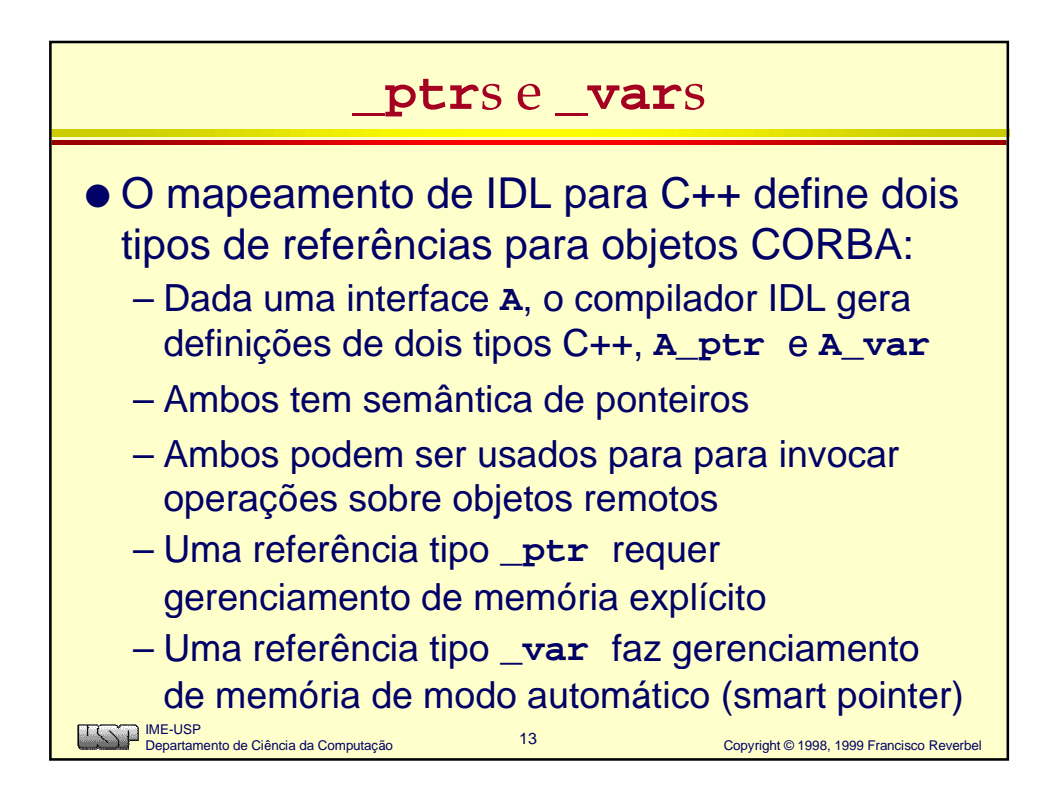

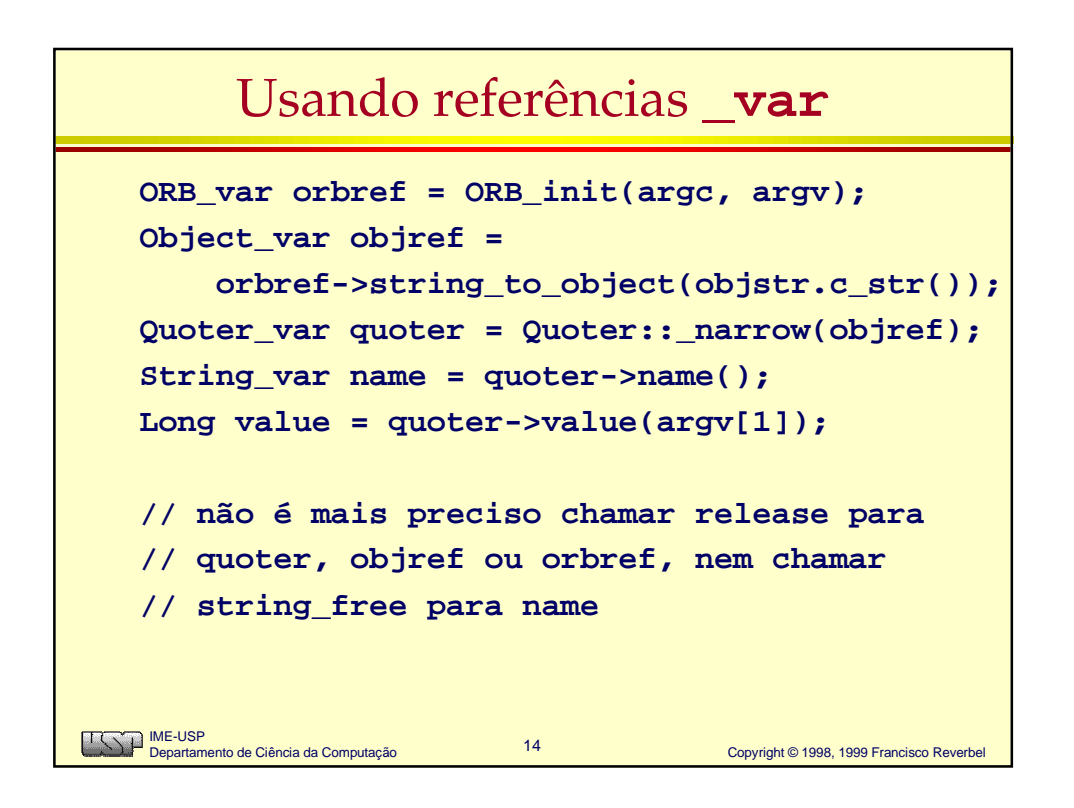

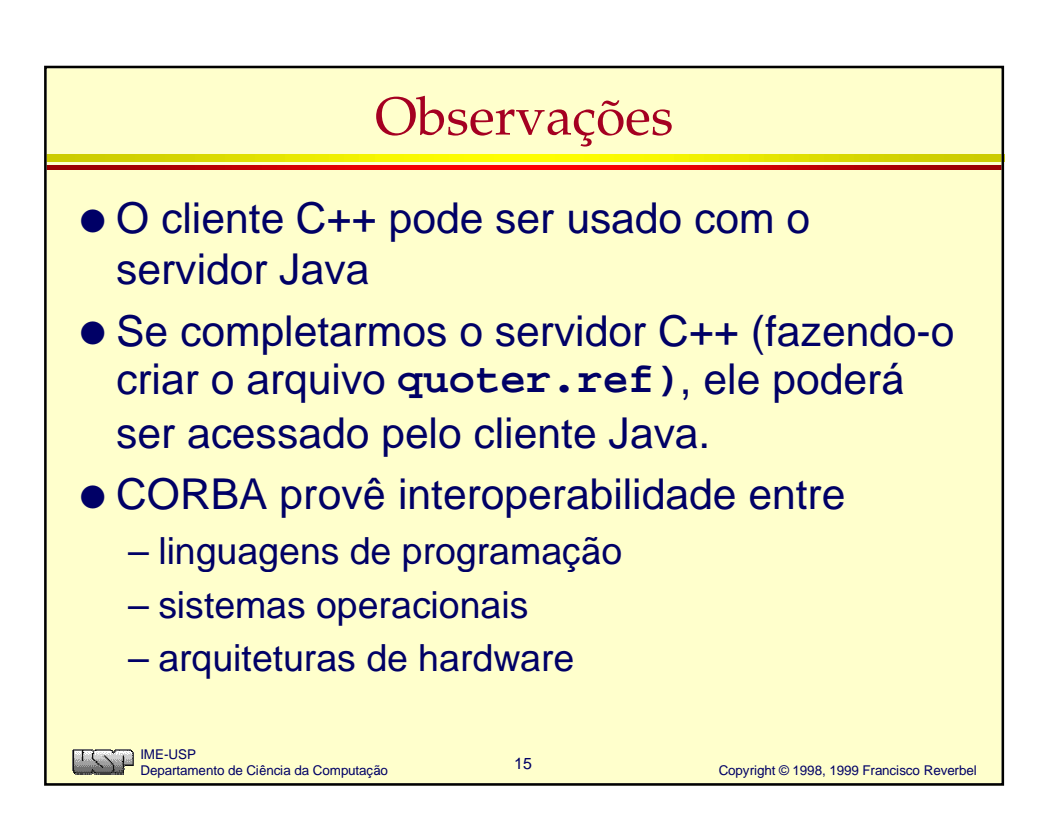